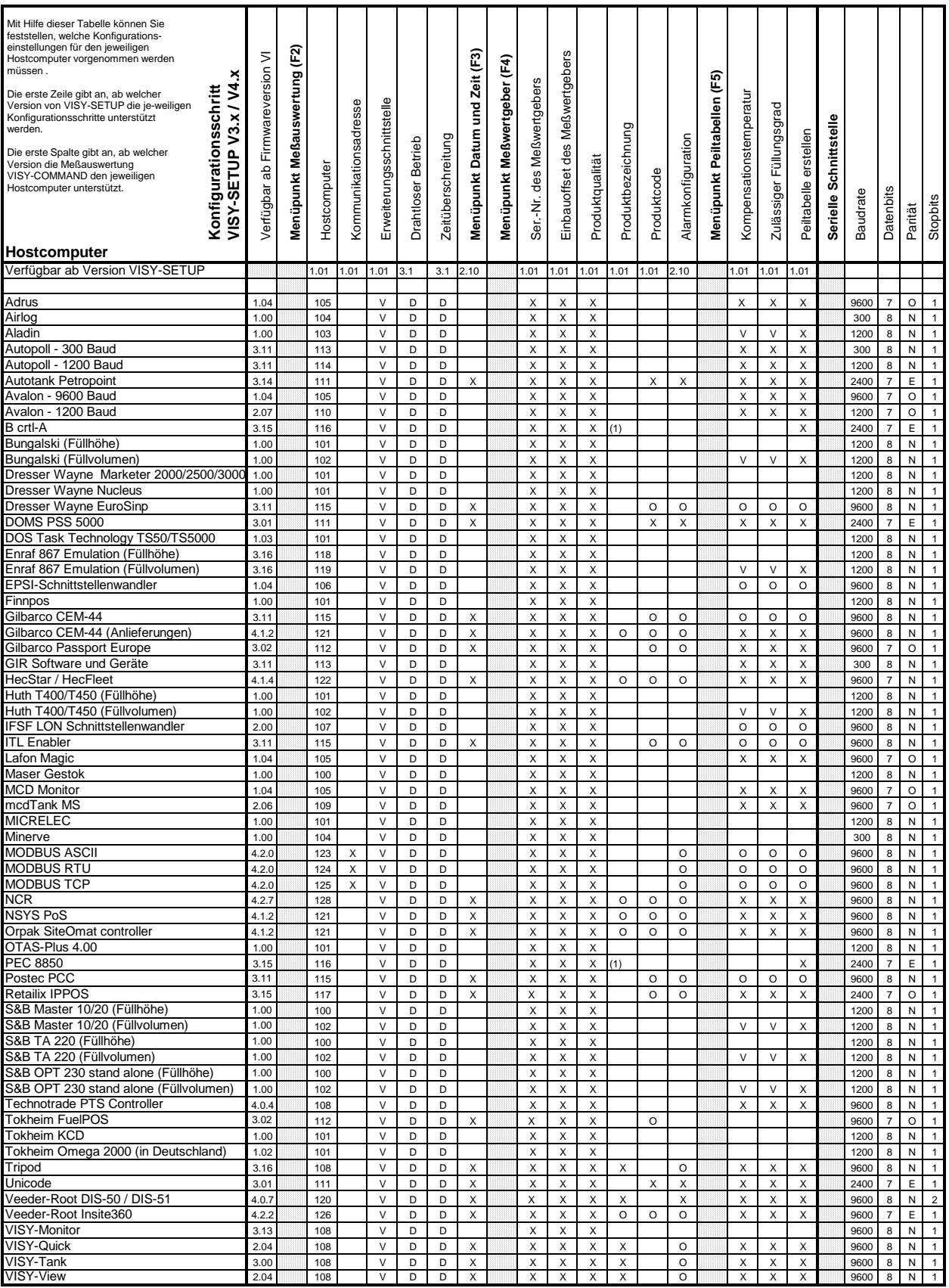

(1): Erste zwei Buchstaben der Produktbezeichnung entsprechen der "Grade ID".

**O: Konfiguration bei Bedarf X: Konfiguration erforderlich**

**V: Optional wenn VISY-View, VISY-View Touch oder GUI an Erweiterungsschnittstelle D: Erforderlich bei drahtlosem Betrieb**

**Artikel-Nr.: 350079 Ausgabe: 17.01.2022**